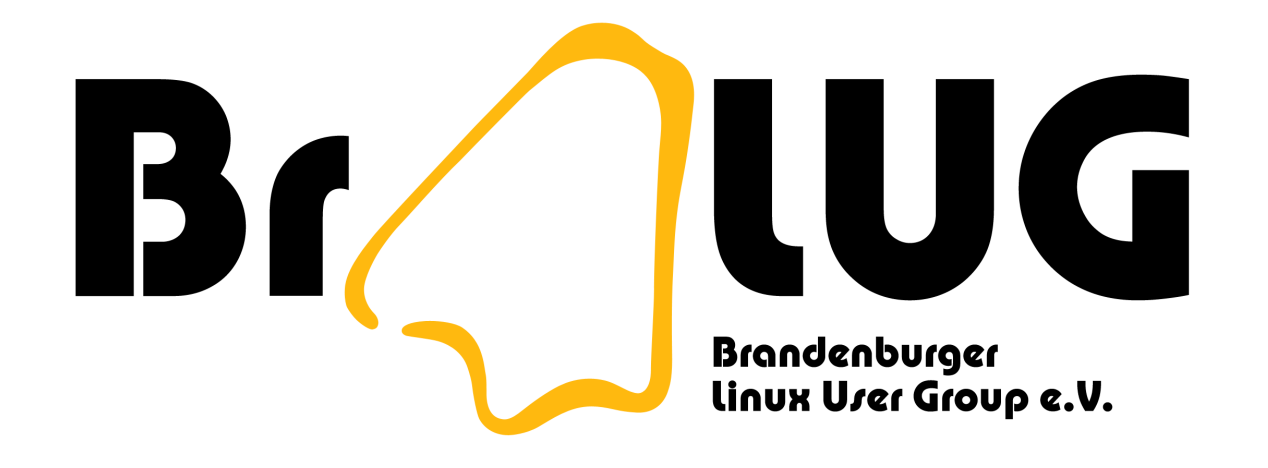

#### Einführung in die Skriptprogrammierung

Markus Dahms <[mad@automagically.de](mailto:mad@automagically.de)>

## Motivation – Aufgaben

- Automatisierung (Dateiverwaltung, Backup, Konvertierung. . . )
- parametrisierter Programmstart, bedingte Optionen
- **"** Rapid Prototyping"

## Shell – was ist das?

- interaktive Skriptsprache
- ash, bash, csh, dash . . . zsh
- sh (Bourne Shell) De-facto-Standard
- bash Standard auf vielen Linux-Systemen
- wenige eingebaute Kommandos
- starke Nutzung der kleinen Hilfsprogramme im Suchpfad (/usr/bin, /bin . . . )

## Shell – wann nicht?

- bei wenig Ein-/Ausgabe
- wenn es schnell gehen soll
- fast jeder Befehlsaufruf (z.B. Vergleich mit test) erzeugt neuen Prozess  $\rightarrow$  kostet Zeit
- Ausweichmöglichkeiten sind schnellere Skriptsprachen (Perl...) oder "echte" Programmiersprachen (C. . . )

## Shell – Konzepte

- Rückgabewert eines Prozesses
- Standard-Eingabe und -Ausgabe, Fehlerausgabe
- Zeilenorientierung
- Vorder-/Hintergrundprozesse
- Shebang (#!interpreter)

## Shell – Hilfe bekommen

- man bash
- $\bullet$  help und help  $\lt$ builtin $>$
- man  $<$ command $>$   $\circ$ der info  $<$ command $>$
- $\bullet$  <command> (--help|-help|-h)
- andere Skripte lesen (z.B. /etc/init.d/\*)
- Debugging aktivieren (set -x)
- ein Buch lesen, jemanden fragen. . .

## Shell - Variablen

```
# Zuweisung
```
var1=test

```
var2="value with space..."
\text{var3} = \text{lim}
```
# Expansion echo \$var1 echo  $\{\varphi\}$  var2}bla

#### *<u>Svar3</u>*

## $Shell - Spezial variablen$

```
true ; echo $?
```

```
nc -1 -p 12345 & pid=\!
sleep 5 ; kill $pid
```
echo \$PWD cd \$HOME touch tmp-\$\$-\$RANDOM

set | grep BASH\_

## Shell - Anführungszeichen

 $dir = /etc$ 

```
echo 1s -1 $dir
```

```
echo "ls -1 $dir"
```

```
echo 'ls -1 $dir'
```

```
echo 'ls -1 $dir'
```

```
echo '1s -1 "$dir"'
echo 'ls -1 '$dir''
```
## Shell – E/A-Umleitungen

```
grep -r foobar /etc 2>/dev/null
ls -1 > files
sort < /etc/passwd
du -s */ | sort -nr
find . -name '*.[ch]' | xargs du -b | \setminussort -nr | head -10 2>/dev/null >top10.txt
```
## Shell – Bedingungen

```
if [ ! -d /tmp/bla ]then
 echo "Verzeichnis existiert nicht"
fi
# andere Schreibweise
if test ! -d "/tmp/bla" ; then \
echo "Verzeichnis existiert nicht" ; fi
```
## Shell – bedingte Schleifen

```
while ! ping -c 1 hostname >/dev/null ; do
 echo -n "."
 sleep 1
done
i=0until [ $i = 20 ] ; do i='expr $i + 1'; \
echo $i; done
```
 $IFS=$ "

# Shell - Zählschleifen u.A.

```
\mathbf{H}for f in 'ls -1 *.jpg'; do
  convert "$f" -geometry 1024x1024 "s/$f"
done
# bash only!
for ((i = 0 ; i < 10 ; i++); do
 echo $i
done
```
## Shell - Funktionen

```
bla_blubb () \{bla=$1blubb = $2echo "$bla$blubb"
```
bla\_blubb "foo" "bar"

## **Shell – Links**

- . http://www-user.tu-chemnitz.de/~hot/unix\_linux\_ werkzeugkasten/bash.html
- http://tldp.org/HOWTO/Bash-Prog-Intro-HOWTO. html